### <<ASP.NET 2.0+SQL Serv>>

书名:<<ASP.NET 2.0+SQL Server 2005企业项目开发与实战(含光>>

- 13 ISBN 9787121057397
- 10 ISBN 7121057395

出版时间:2008-5

页数:402

字数:665600

extended by PDF and the PDF

http://www.tushu007.com

## <<ASP.NET 2.0+SQL Serv>>

#### , tushu007.com

 $14$ 

 $\mathbb{R}^n \to \mathbb{R}^n$ 

 ${\small \begin{array}{r} \text{ASP.NET 20} \\ \text{O} \end{array}}$  UML 2.0 Visual Studio  ${\small \begin{array}{c} \text{ASP.NET 2.0} \\ \text{ASP.NET 2.0} \end{array}}$  SQL Server 2005 ASP.NET 2.0 SQL Server 2005

ASP.NET 2.0 SQL Server 2005

# $<<$ ASP.NET 20+SQL Serv>>

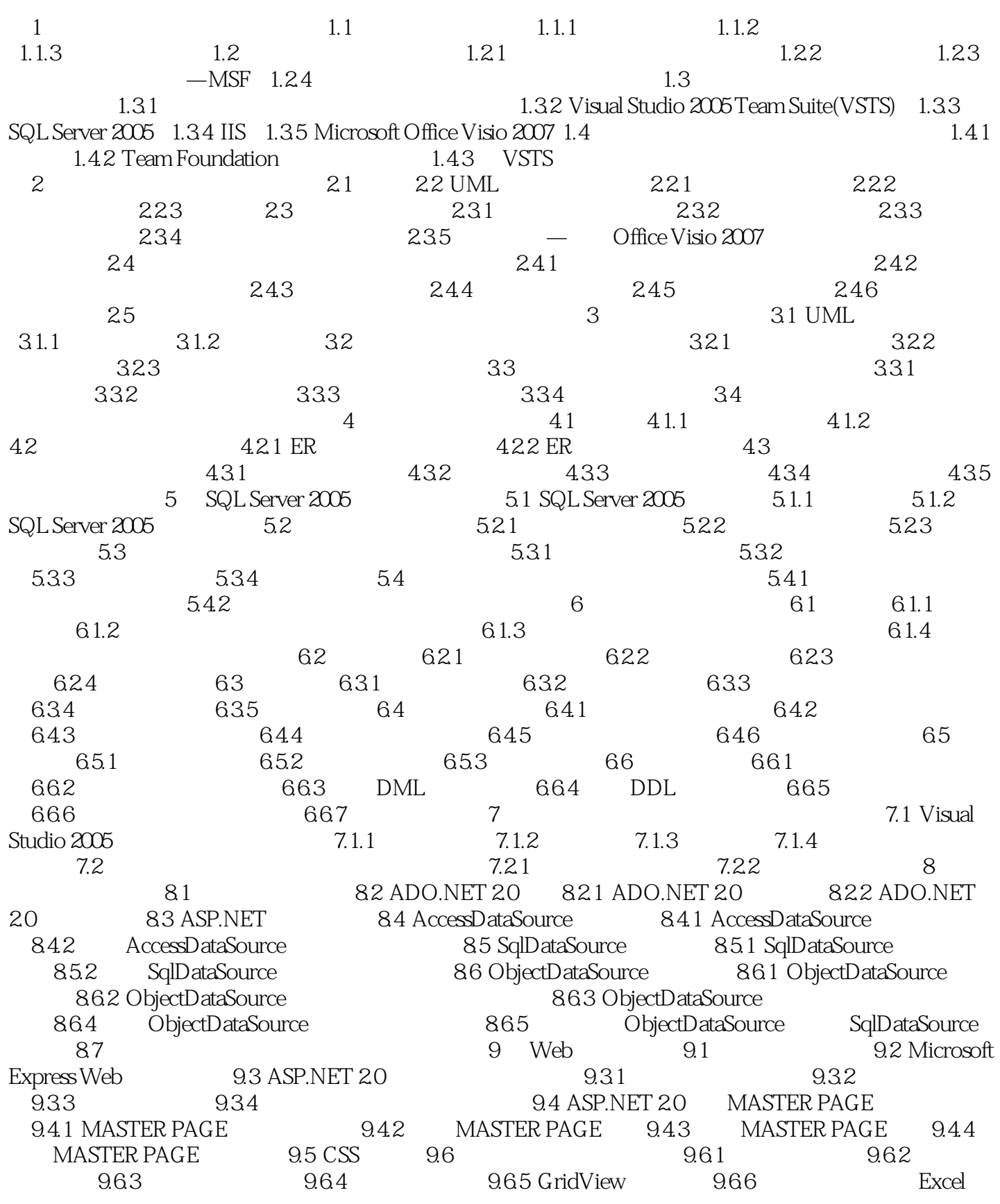

# $<<$ ASP.NET 20+SQL Serv>>

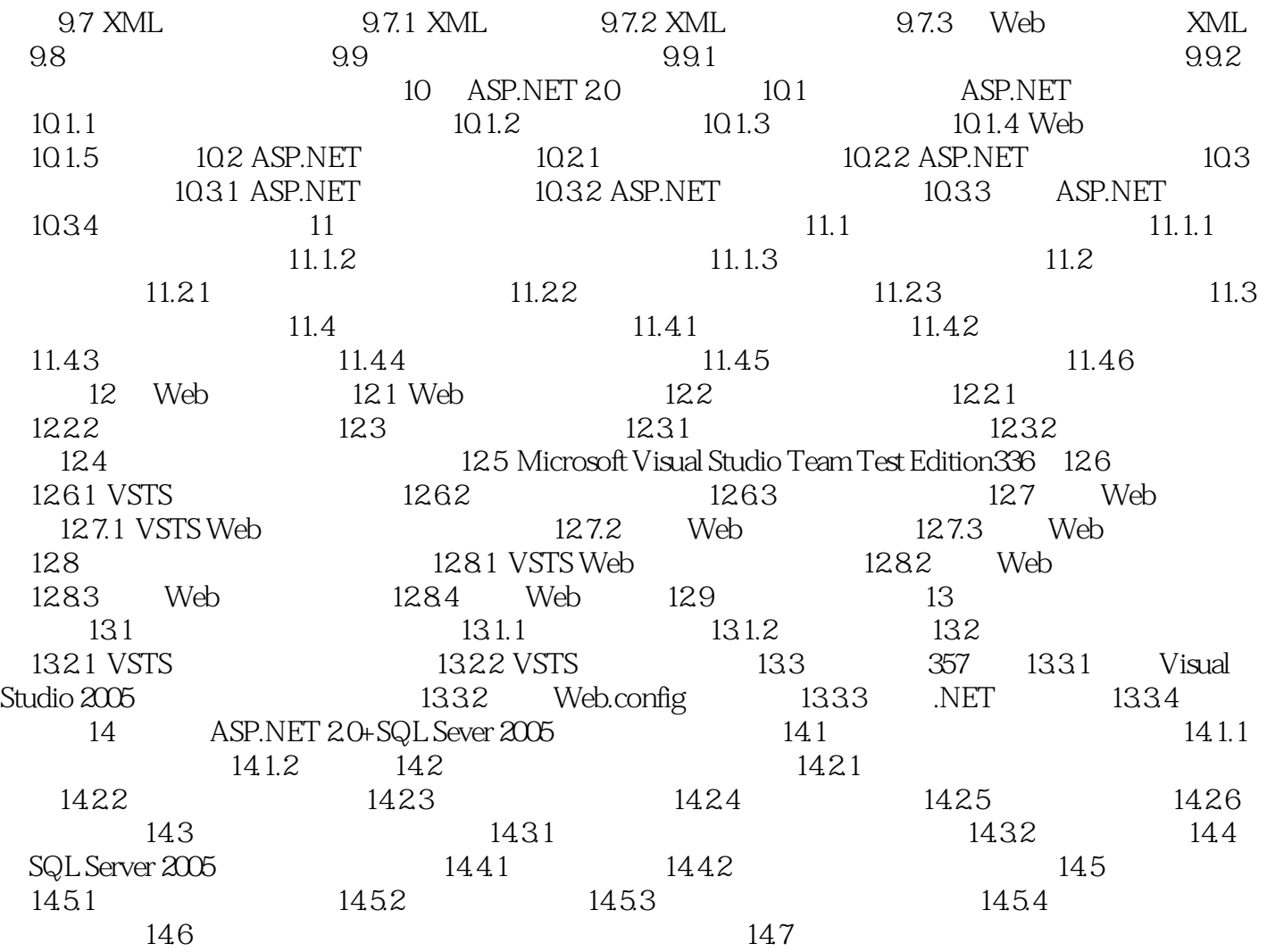

# $<<$ ASP.NET 20+SQL Serv>>

### <<ASP.NET 2.0+SQL Serv>>

ASP.NET 2.0+SQL Server 2005 <br/>  $\begin{array}{lcl} \text{ASP.NET 2.0} & \text{SQL Server 2005} \end{array}$ UML 20 Visual Studio

ASP.NET 2.0 SQL Server 2005

、开发人员及初学者选读,也可作为大专院校和培训机构的教材.

通过企业信息平台工程项目详细极少软件项目实践的全过程,并提供典型企业应用案例——商务网站

## $<<$ ASP.NET 20+SQL Serv>>

本站所提供下载的PDF图书仅提供预览和简介,请支持正版图书。

更多资源请访问:http://www.tushu007.com